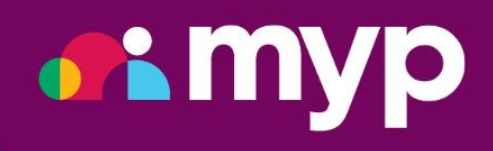

# Suggested Permissions

# **Contents**

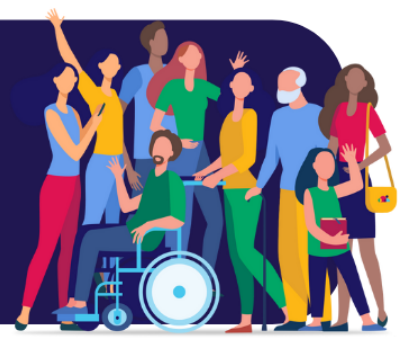

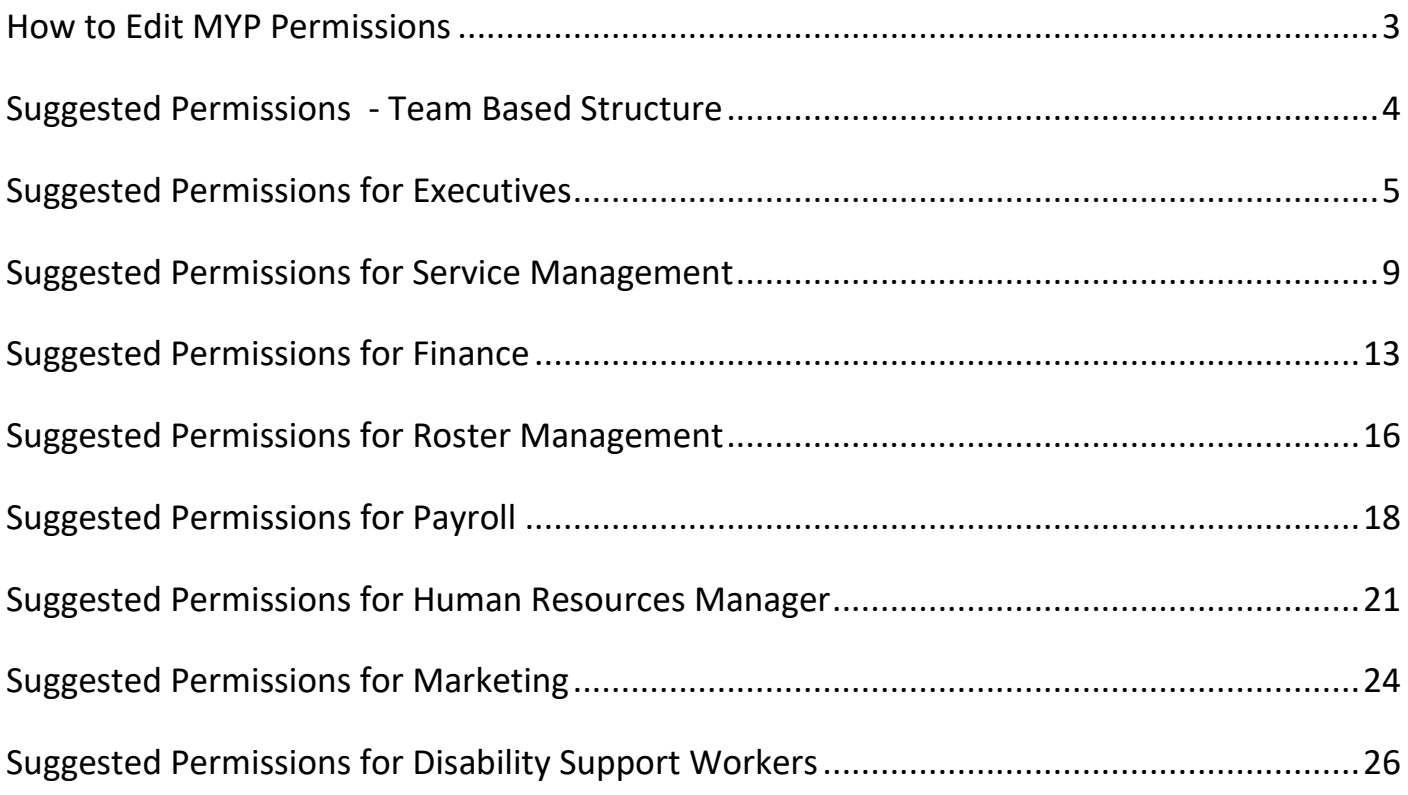

<span id="page-2-0"></span>All MYP modules have the ability to customise staff access to certain features. The following tables are a summary of available permissions and those recommended for executives, managers and staff.

#### To edit permissions:

- 1. Select 'ARM'
- 2. Navigate to the staff panel in the self-client
- 3. Identify the relevant staff and select 'Edit'
- 4. Select 'Contact options'
- 5. Select 'Edit login details + teams + permissions'
- 6. Edit the relevant permissions
- 7. Select 'Save'

**IT IS** 

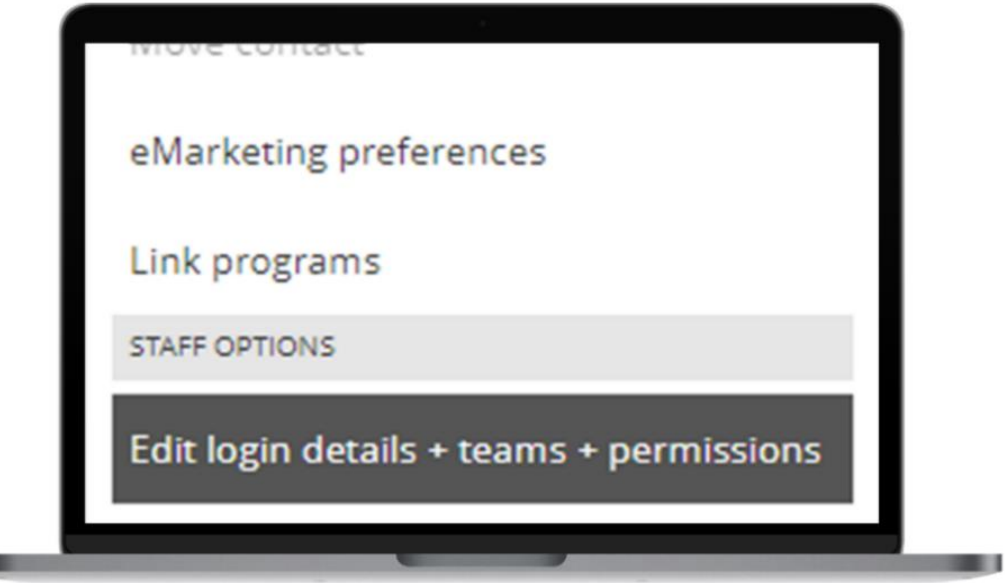

Disclaimer: The following are suggested permissions based on industry feedback. It is at your discretion which permissions are allowed within your own organisation.

<span id="page-3-0"></span>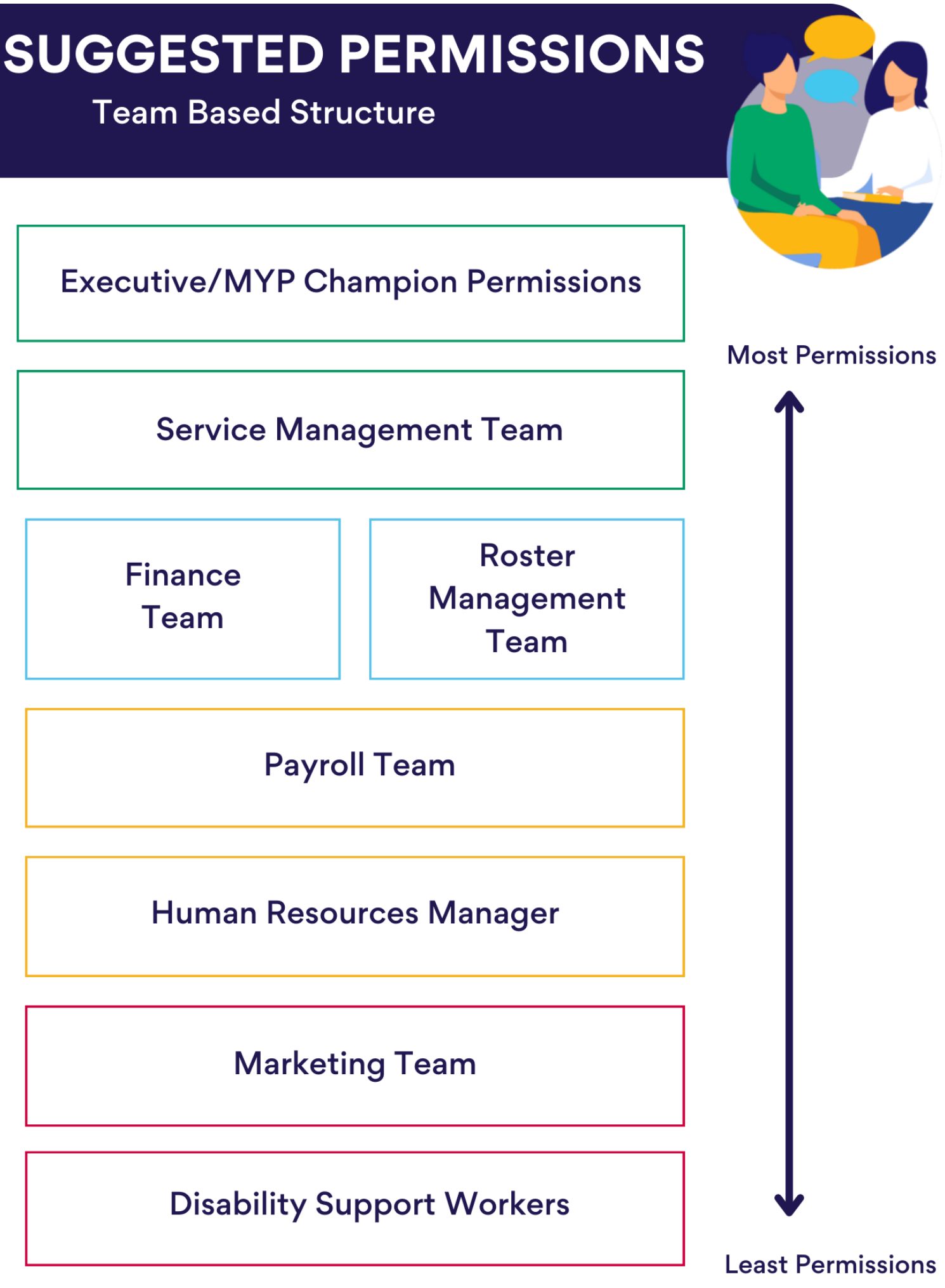

# <span id="page-4-0"></span>For Executives

#### **94 SIX**

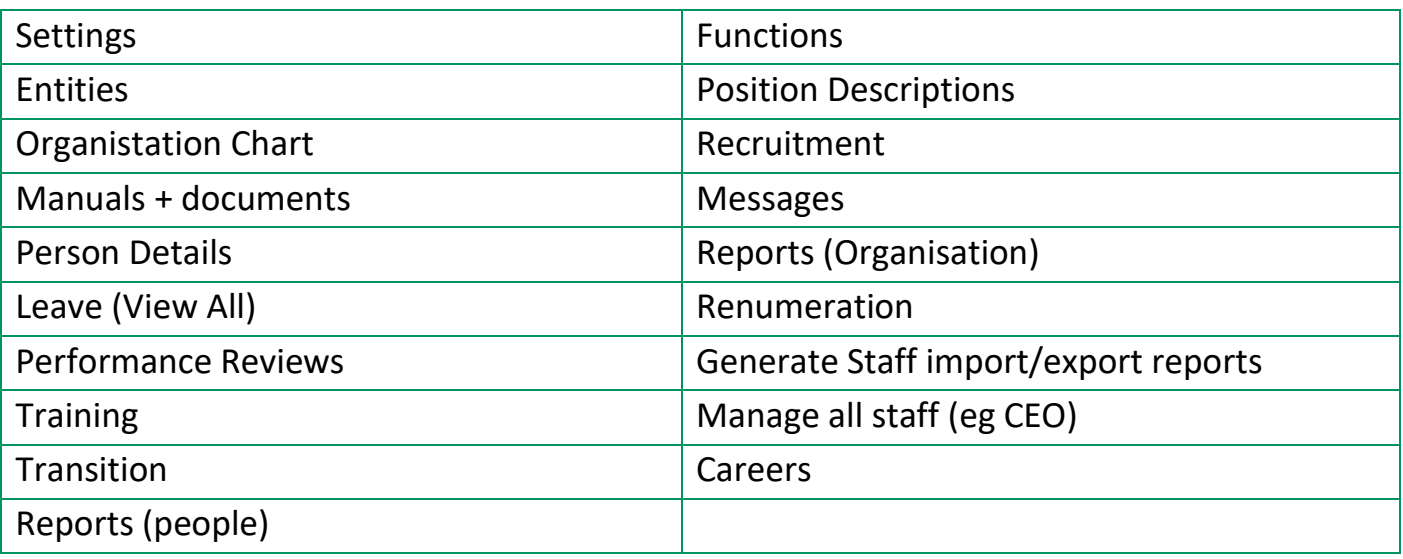

#### **GENIUS**

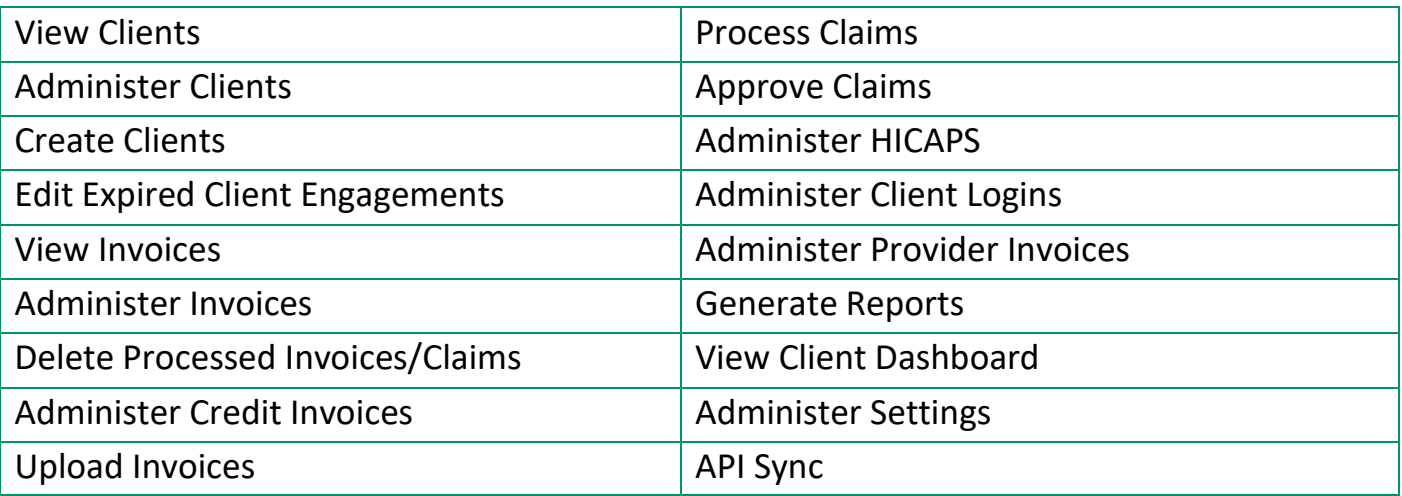

# **COMMUNICATION CENTRE**

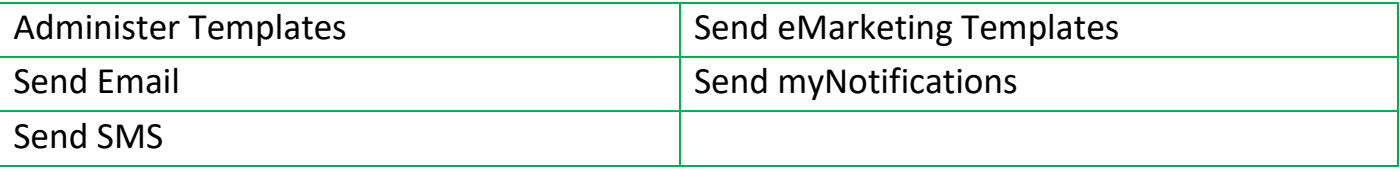

# **GOMS**

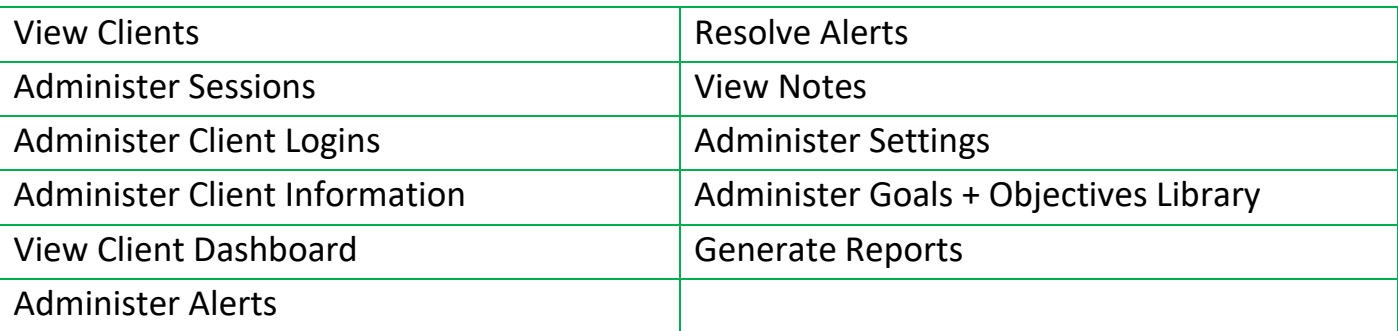

# **E MARKETING**

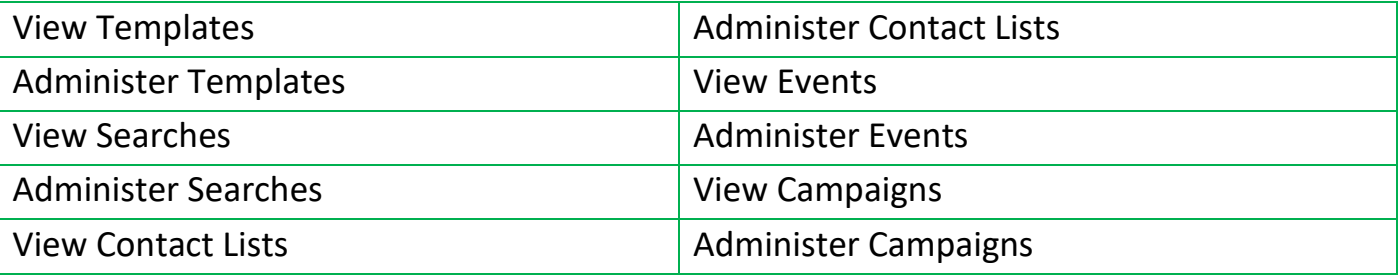

#### **FORMSPACE**

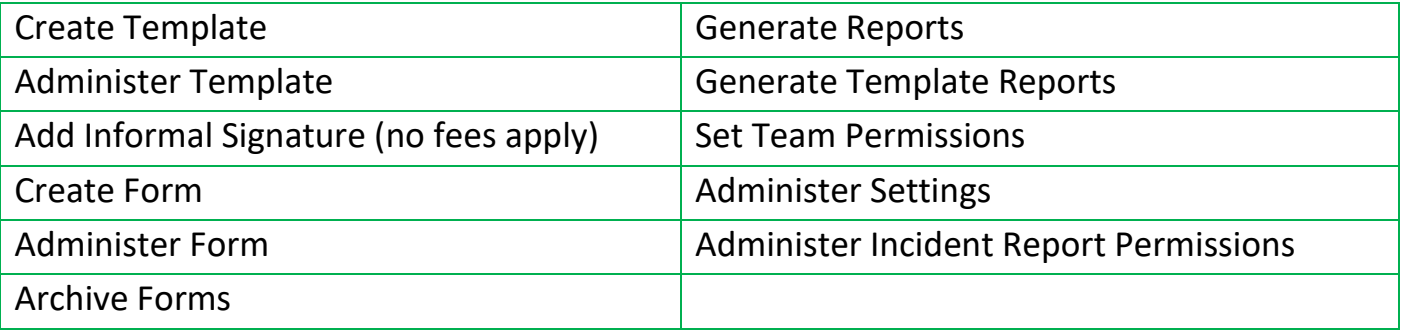

# **MY DOCS**

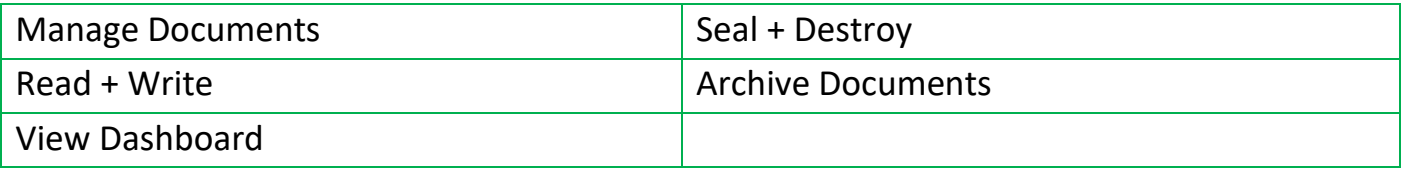

#### **POCKETWATCH**

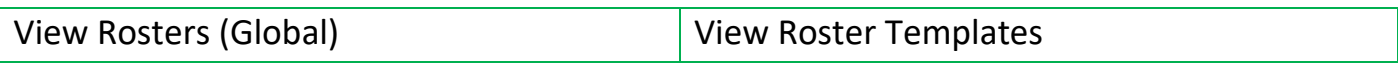

# **ARM PRO**

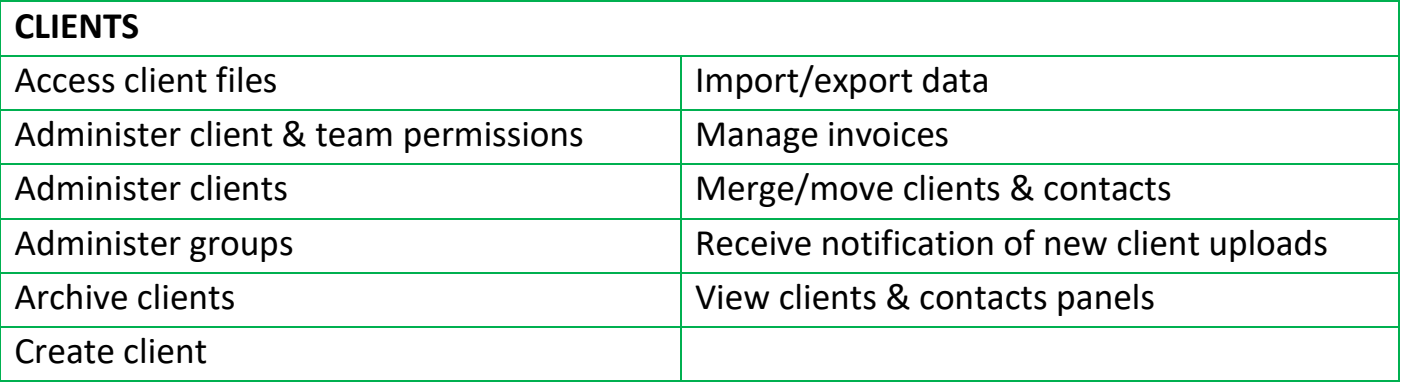

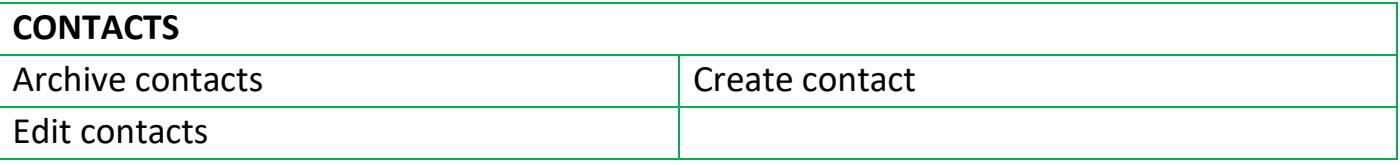

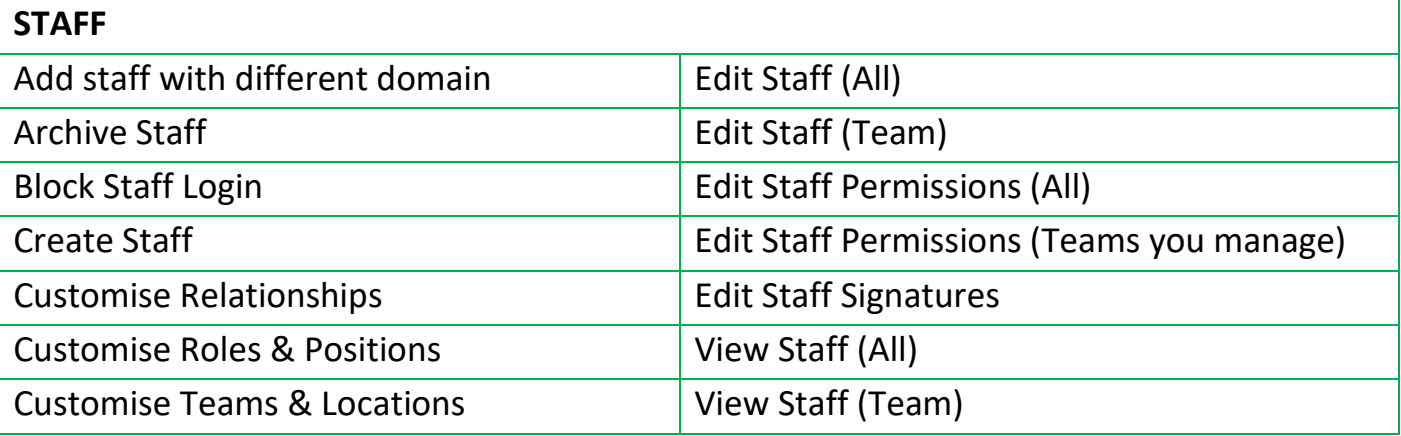

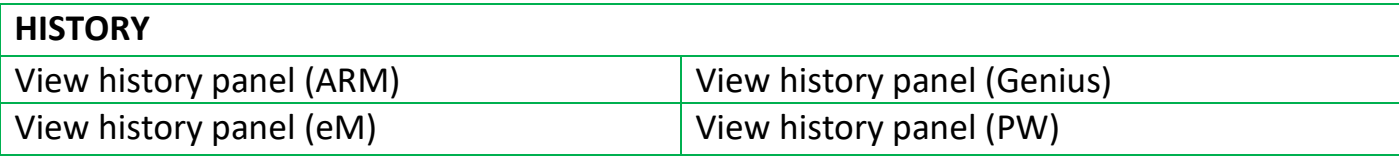

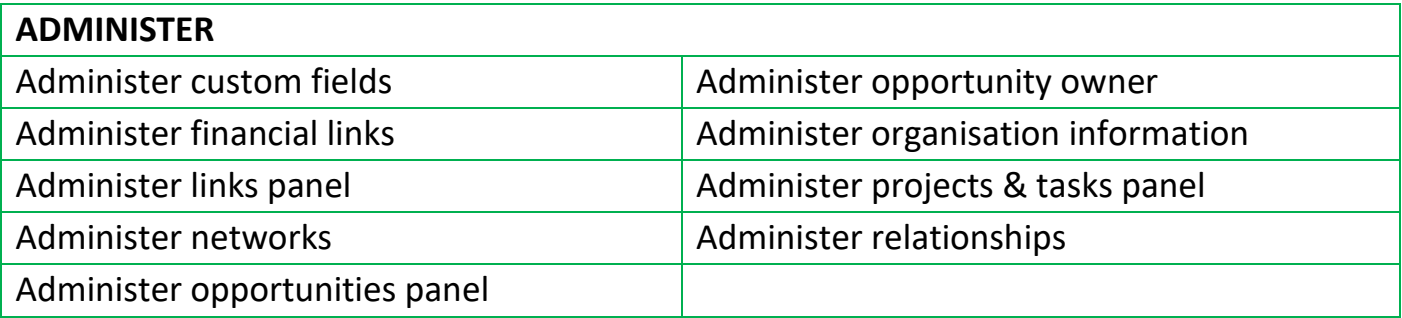

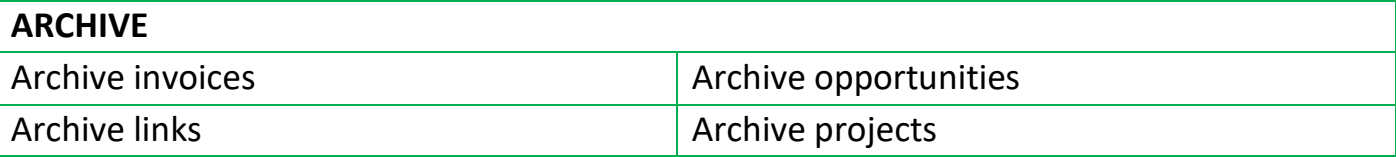

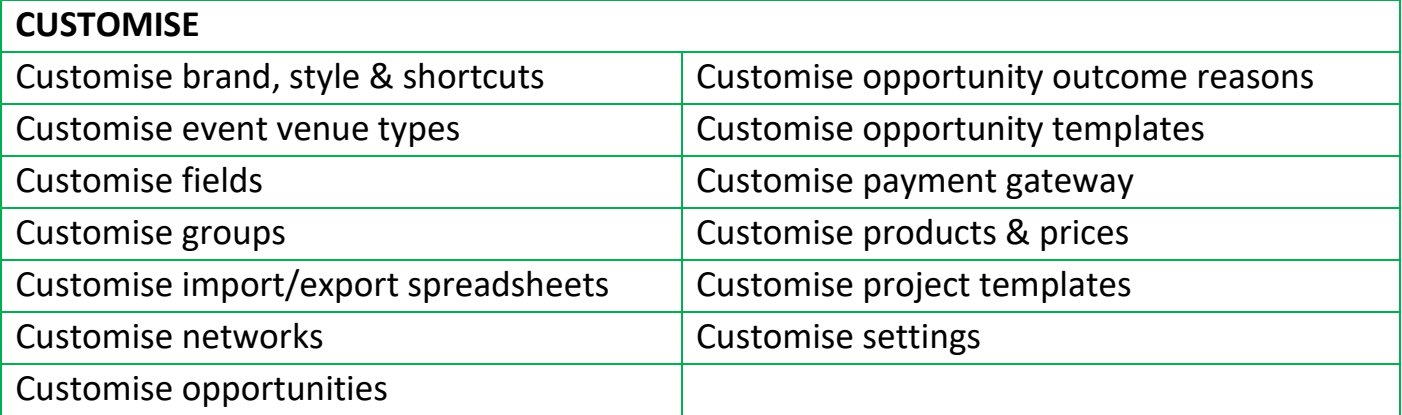

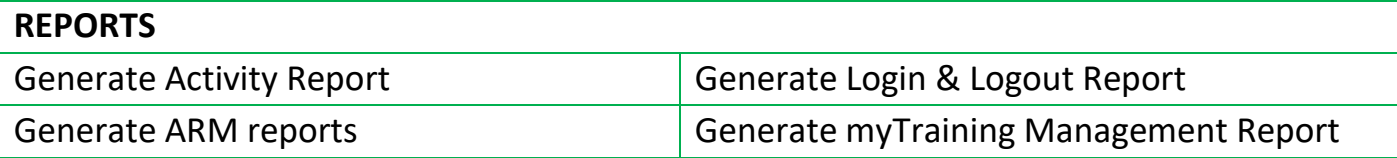

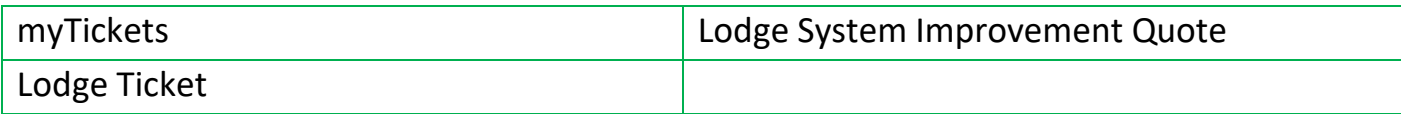

<span id="page-8-0"></span>For Service Management

#### **94 SIX**

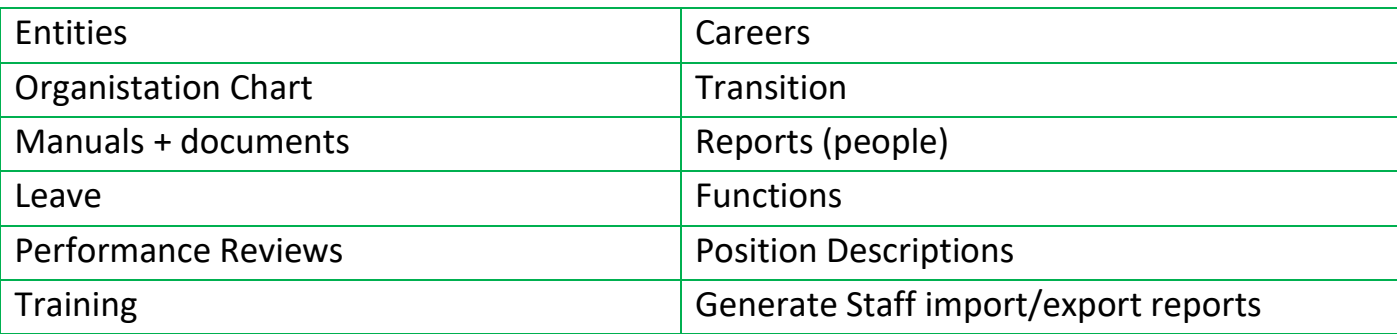

# **GENIUS**

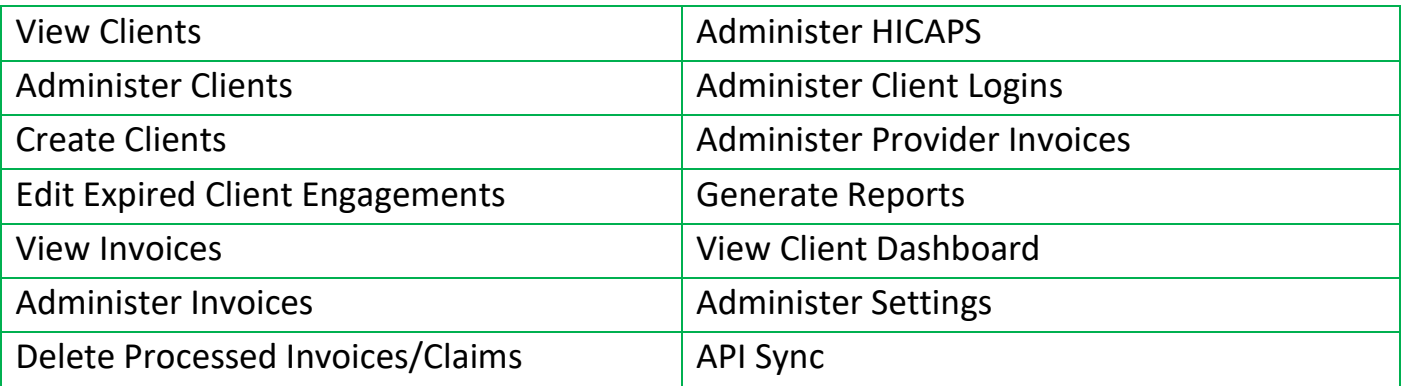

#### **GOMS**

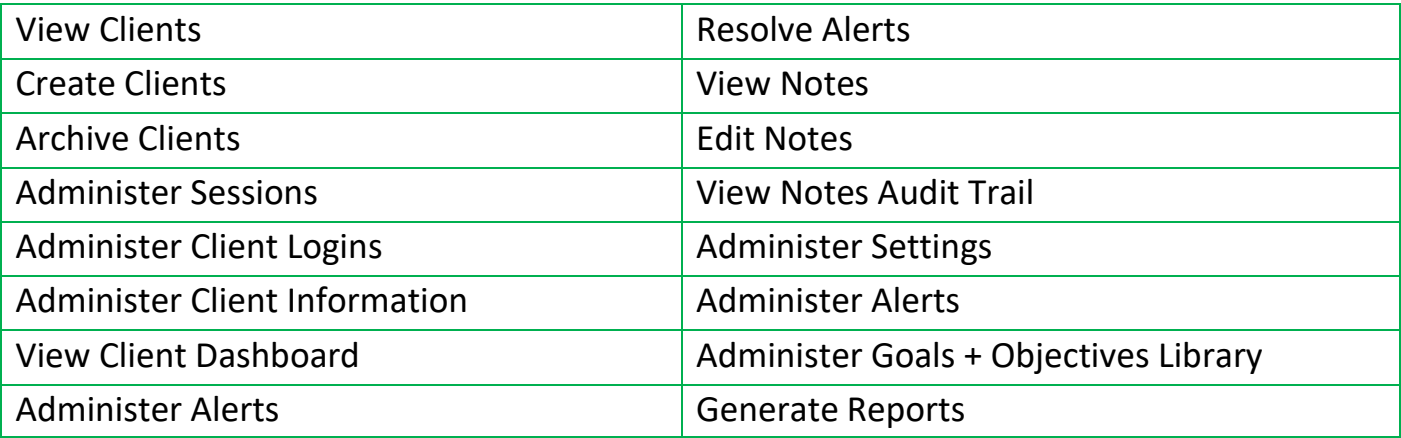

# **E MARKETING**

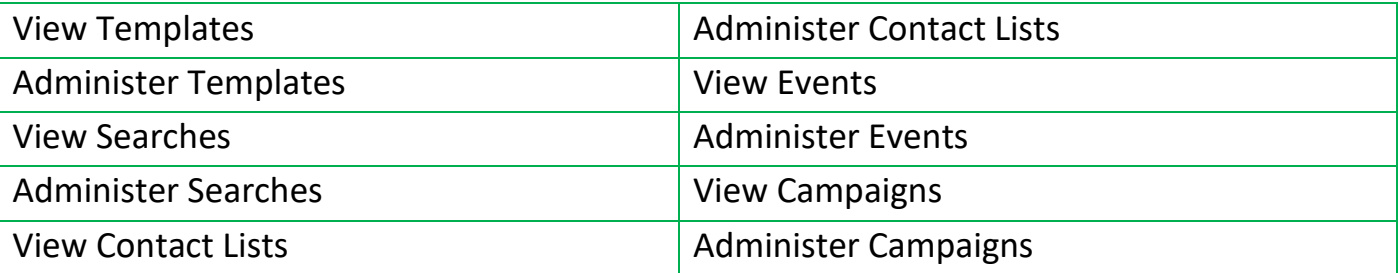

#### **FORMSPACE**

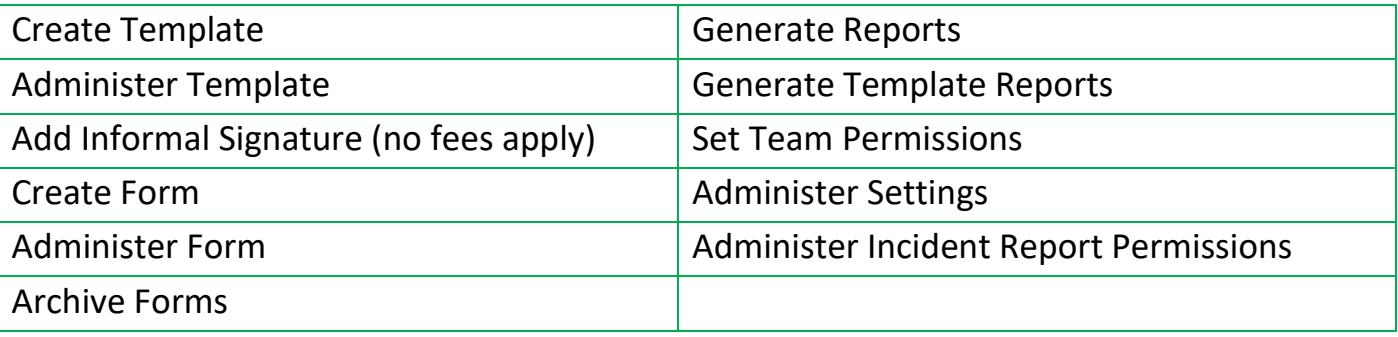

#### **MY DOCS**

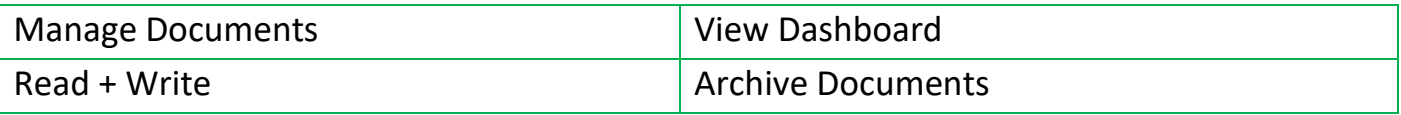

#### **POCKETWATCH**

**ALL POCKET WATCH PERMISSIONS ARE RECCOMENDED FOR SERVICE MANAGEMENT**

#### **ARM PRO**

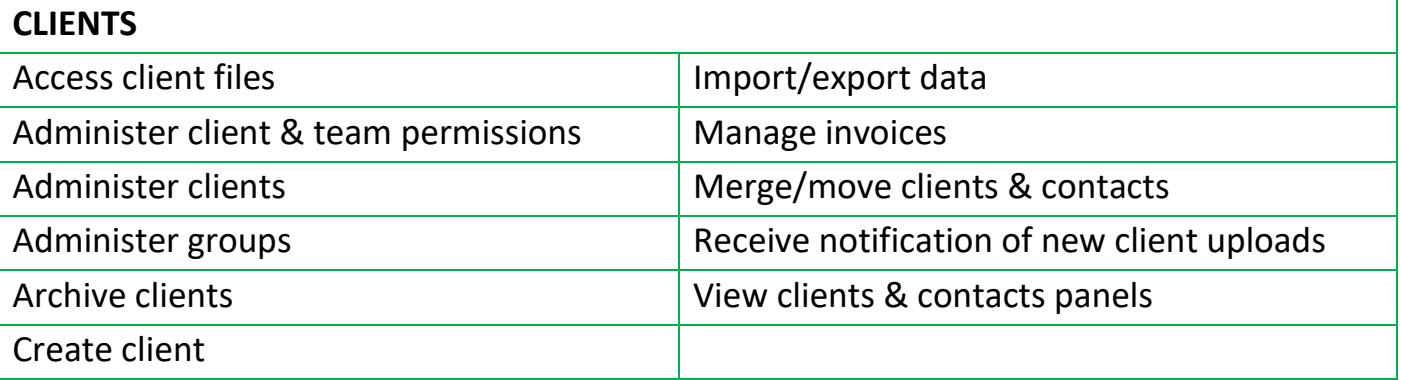

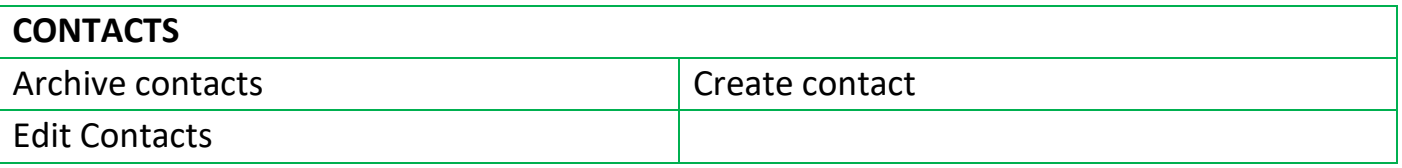

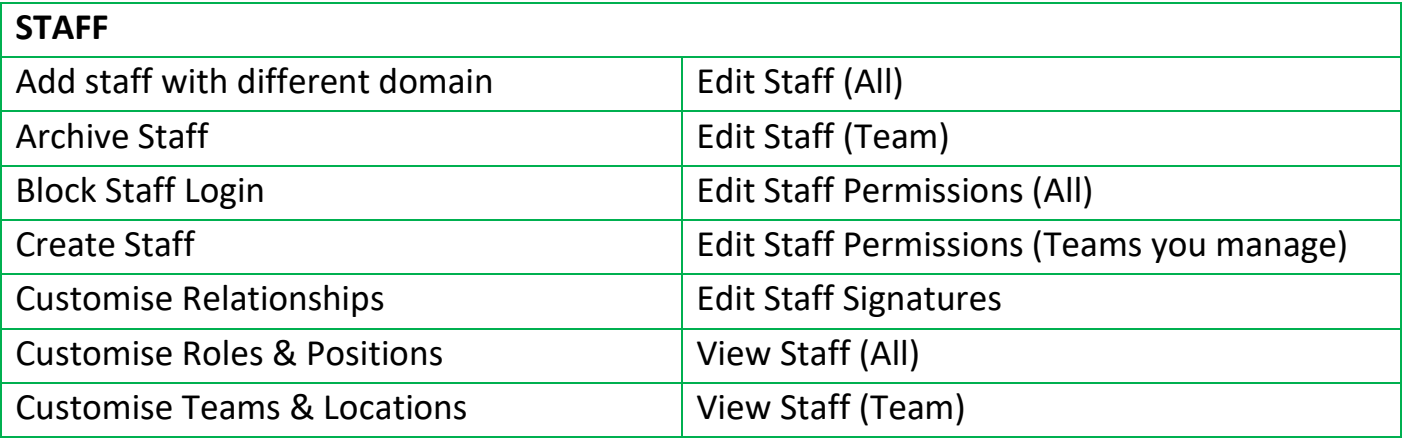

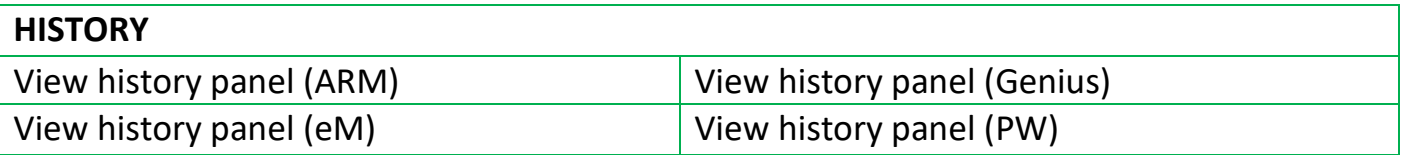

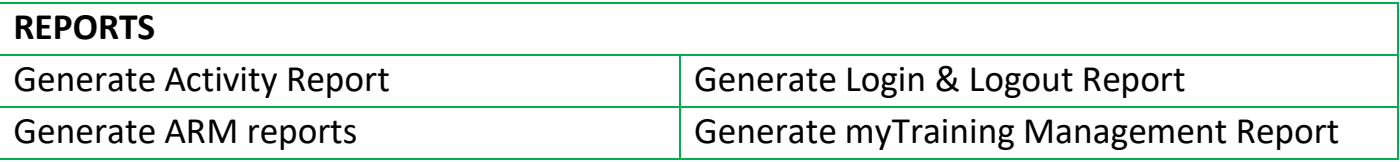

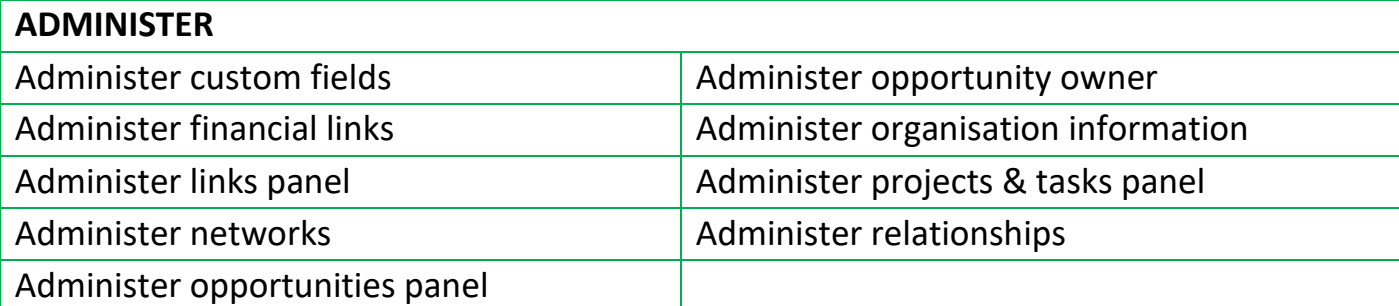

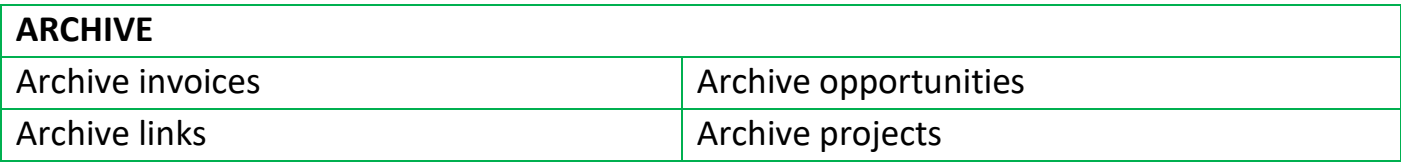

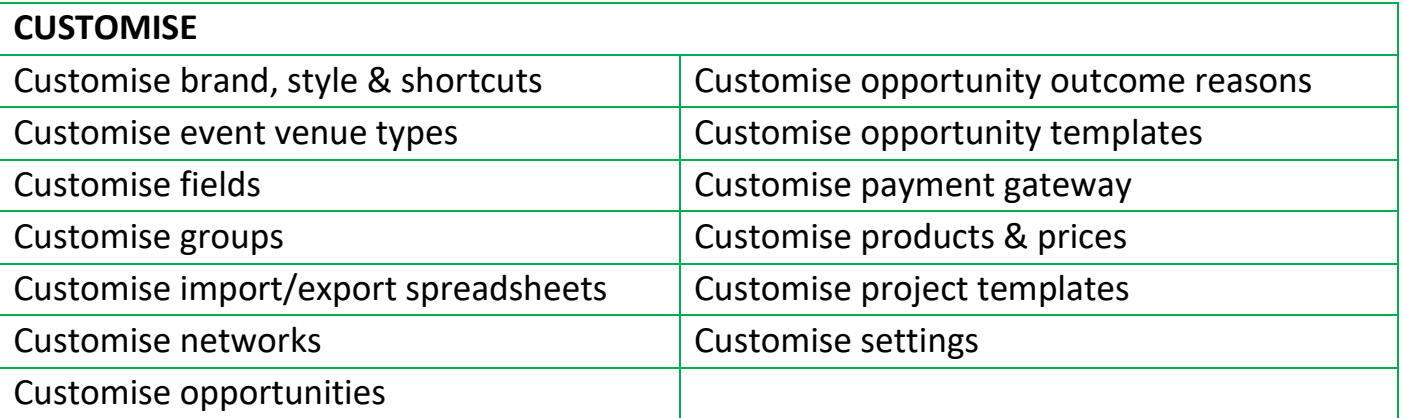

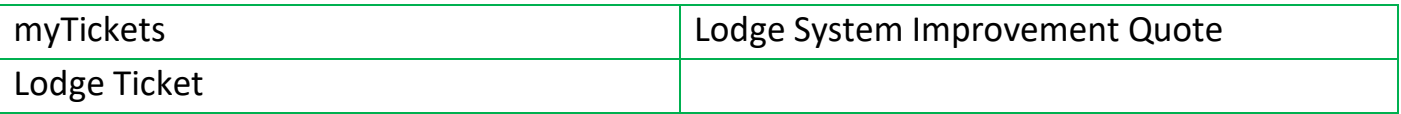

For Finance

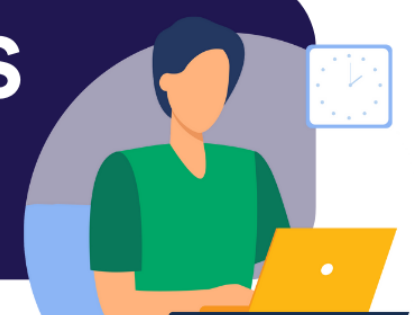

#### <span id="page-12-0"></span>**GENIUS**

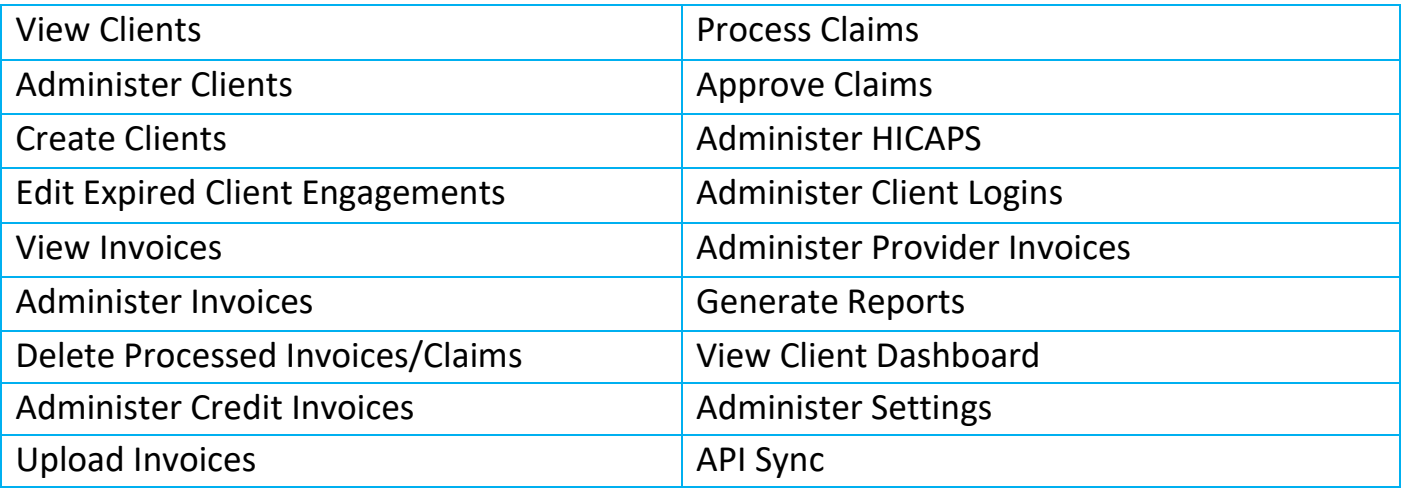

# **COMMUNICATION CENTRE**

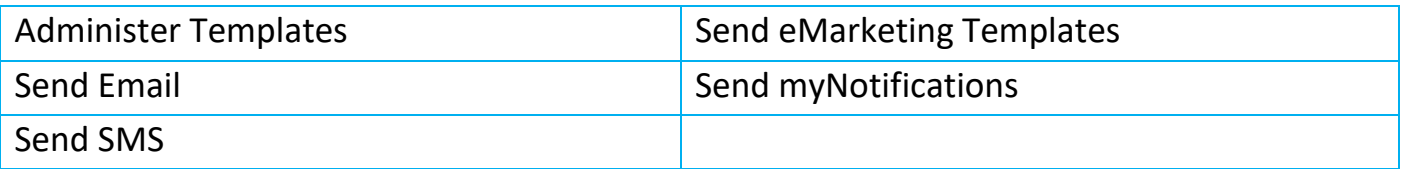

#### **FORMSPACE**

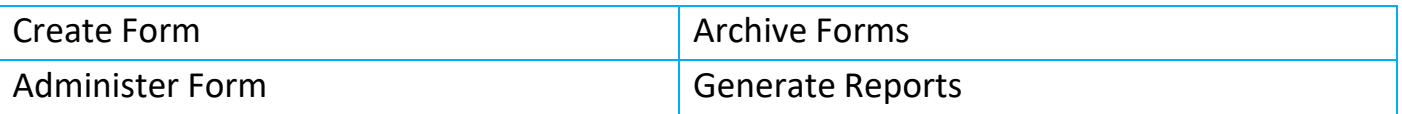

# **MY DOCS**

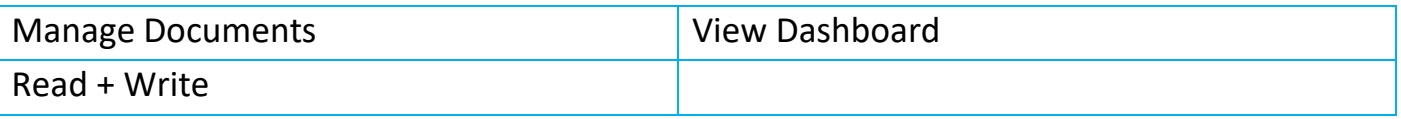

#### **POCKETWATCH**

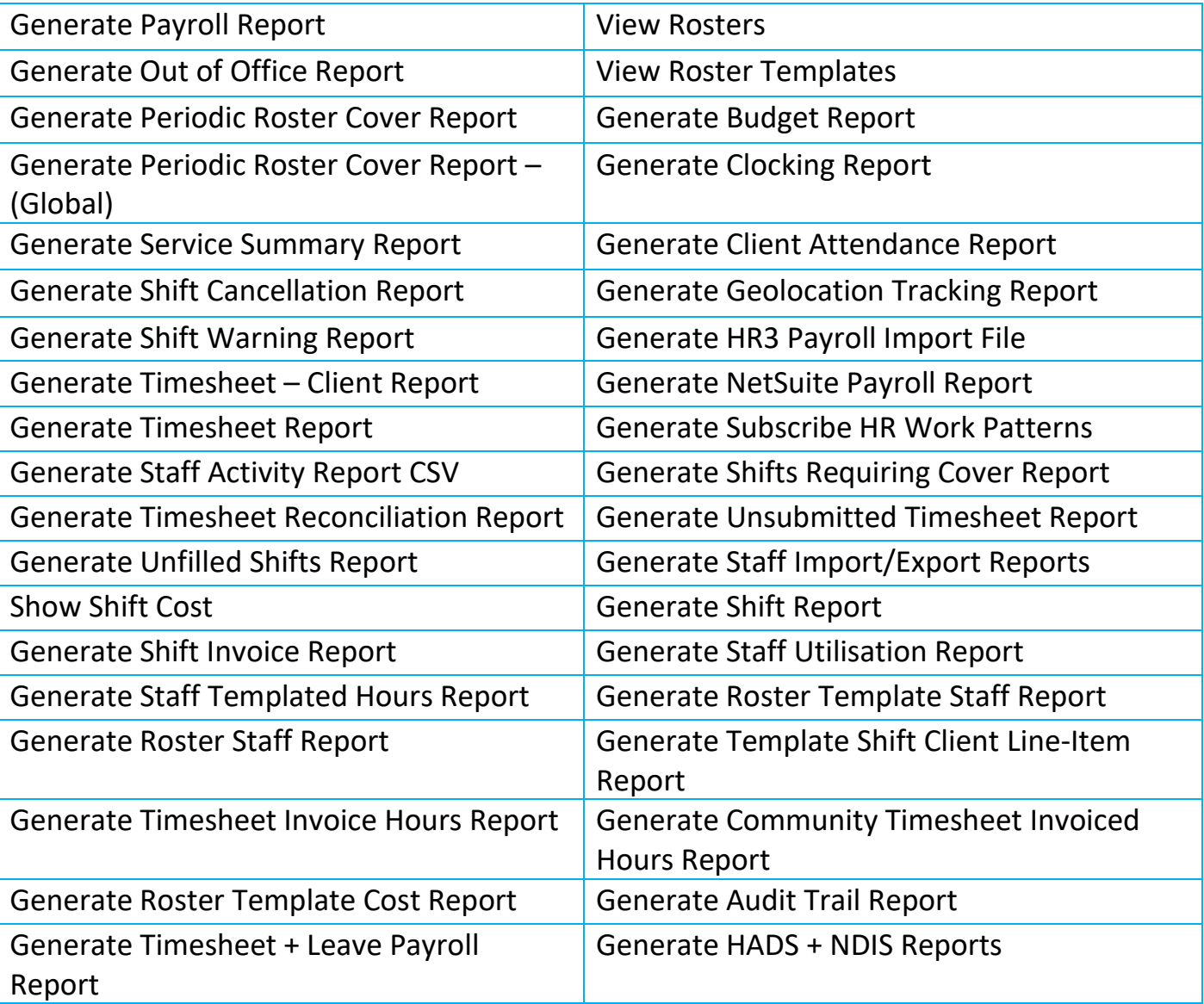

#### **ARM PRO**

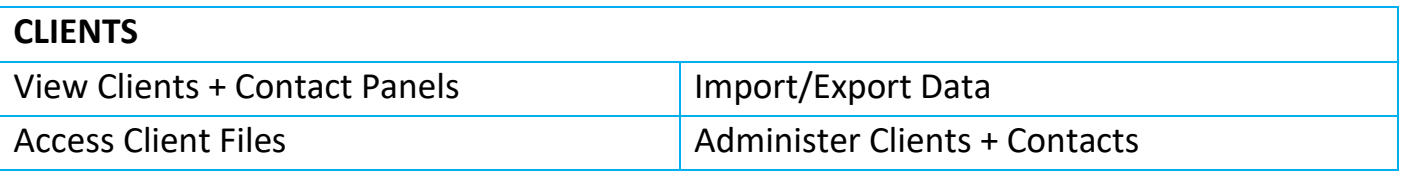

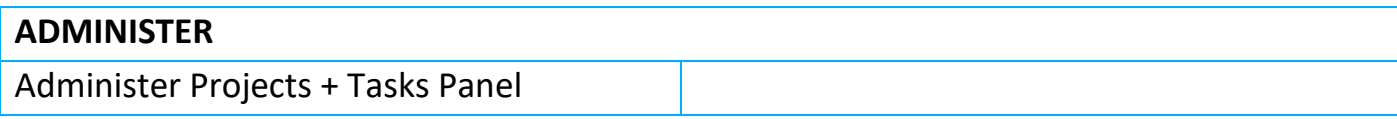

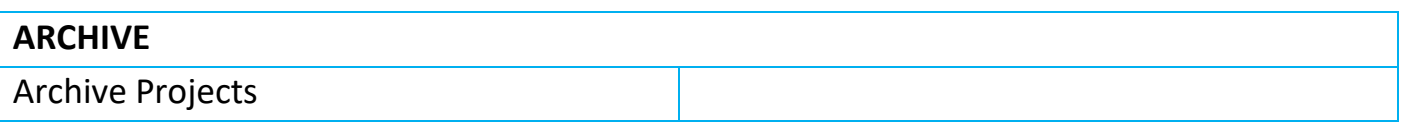

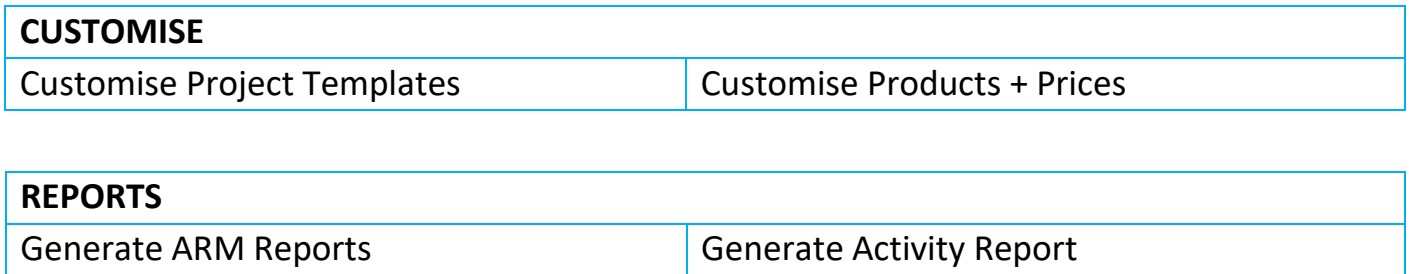

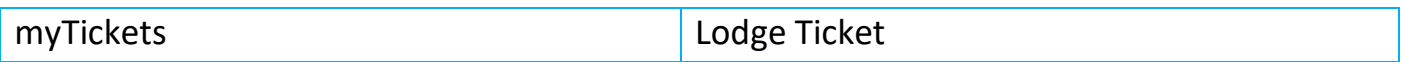

<span id="page-15-0"></span>For Roster Management

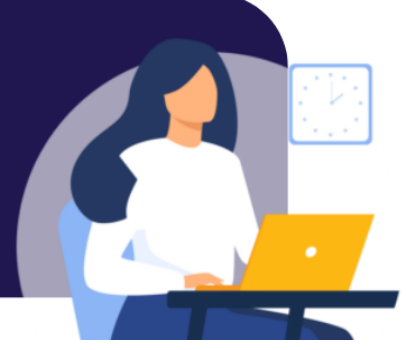

#### **GENIUS**

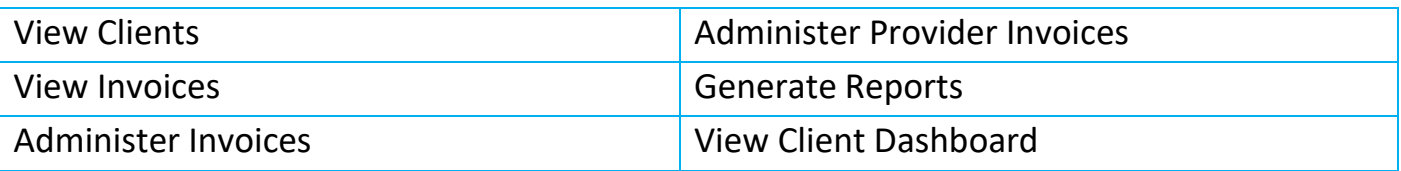

#### **COMMUNICATION CENTRE**

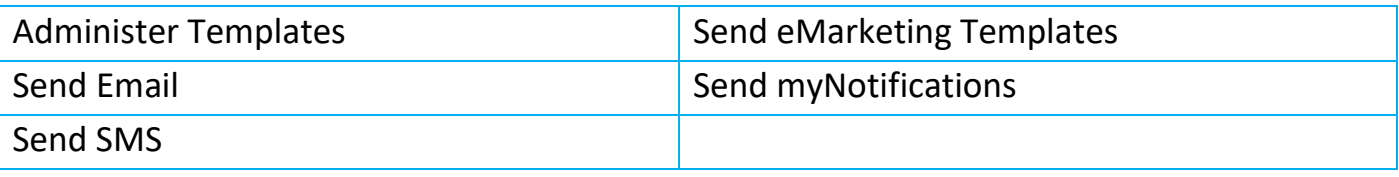

# **GOMS**

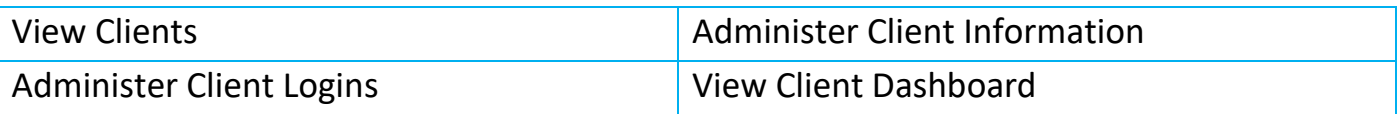

#### **FORMSPACE**

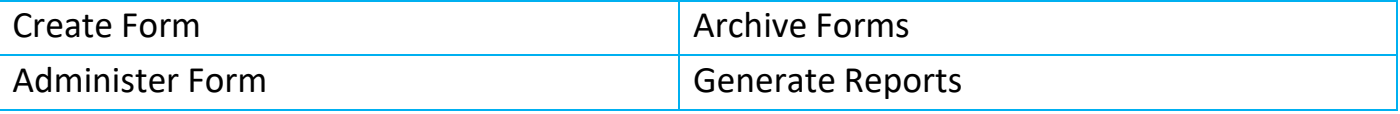

# **MY DOCS**

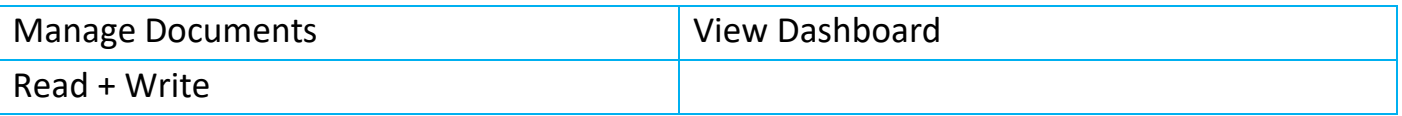

#### **POCKETWATCH**

**ALL POCKET WATCH PERMISSIONS ARE RECCOMENDED FOR SERVICE MANAGEMENT**

# **ARM PRO**

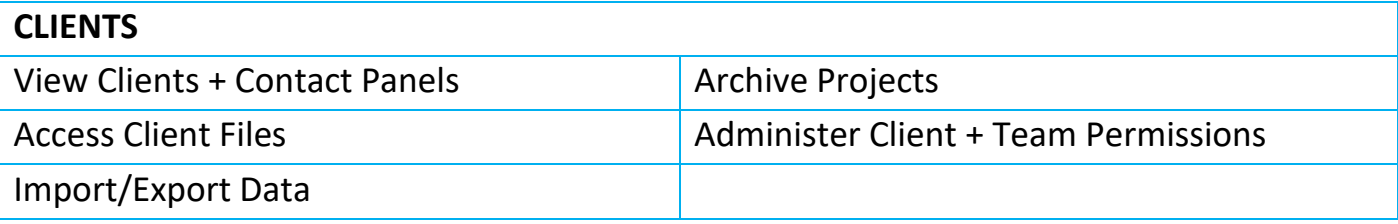

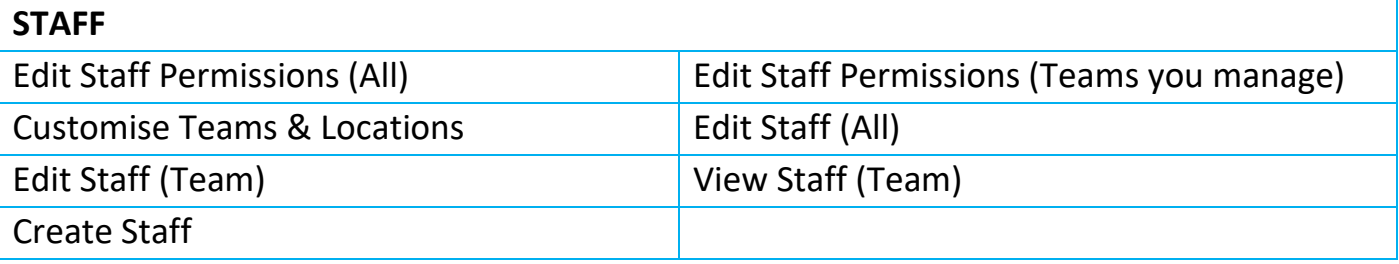

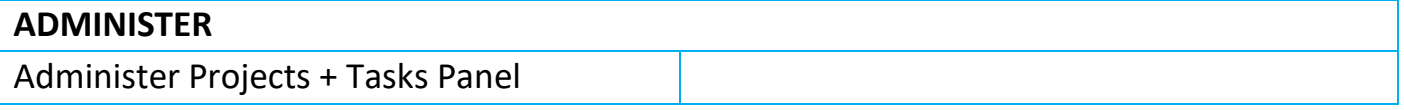

# **REPORTS**

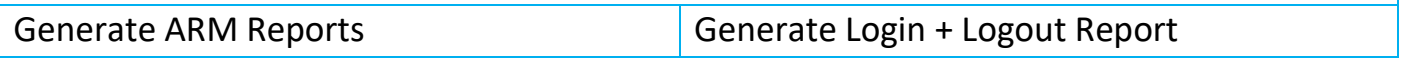

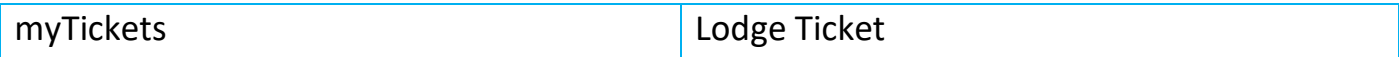

<span id="page-17-0"></span>For Payroll

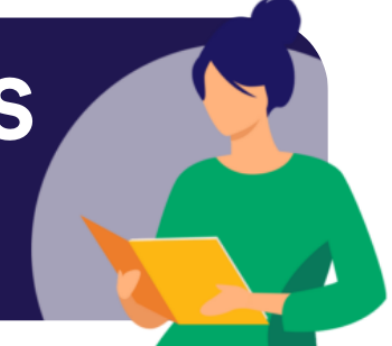

#### **GENIUS**

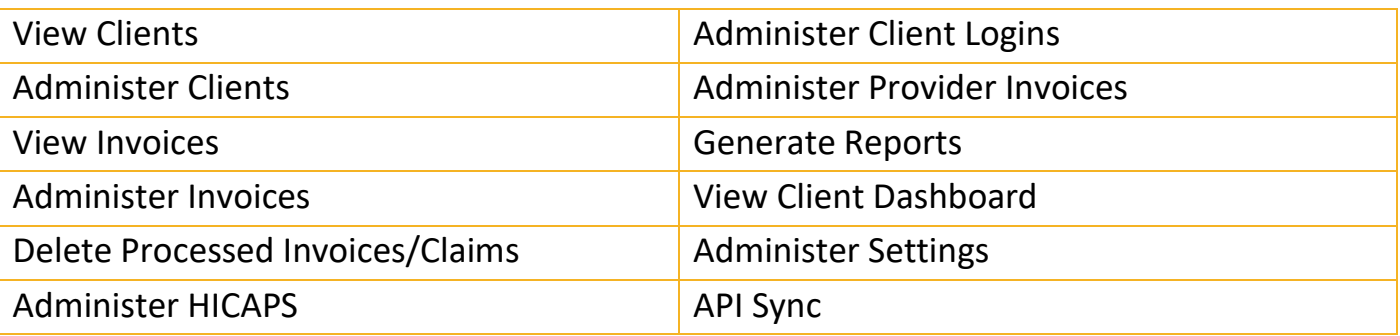

#### **FORMSPACE**

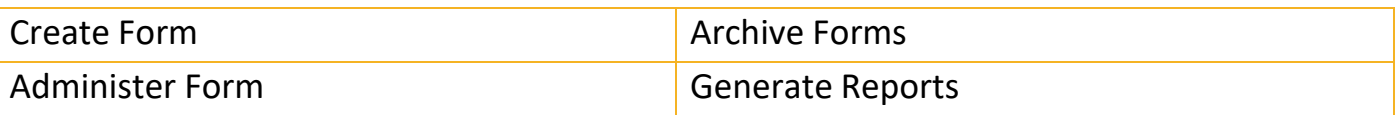

# **MY DOCS**

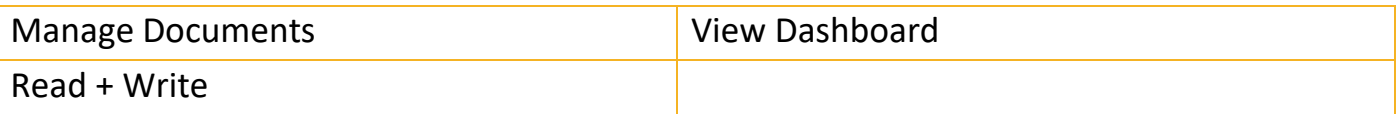

#### **POCKETWATCH**

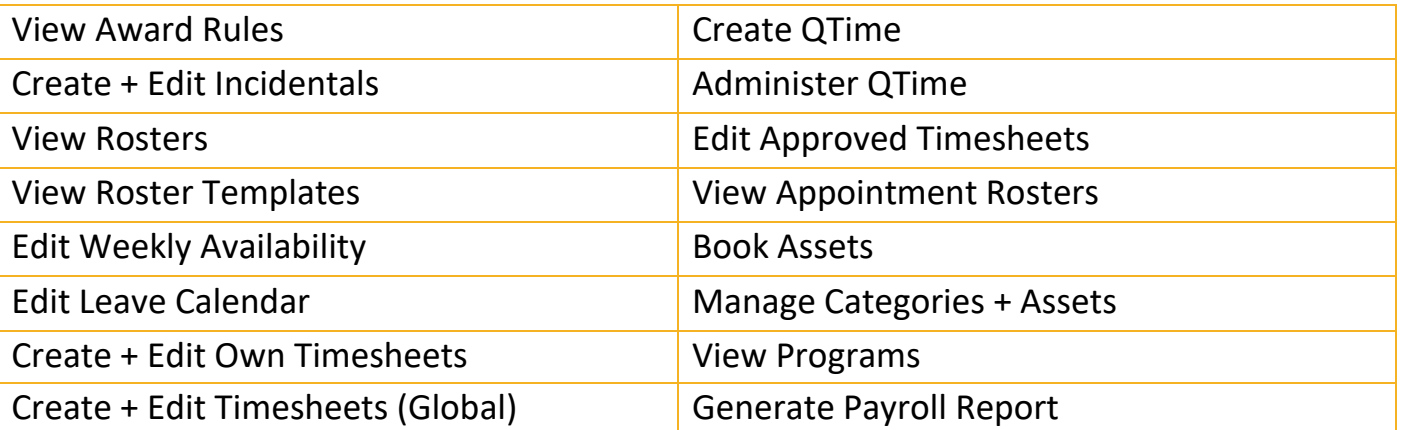

# **POCKETWATCH cont.**

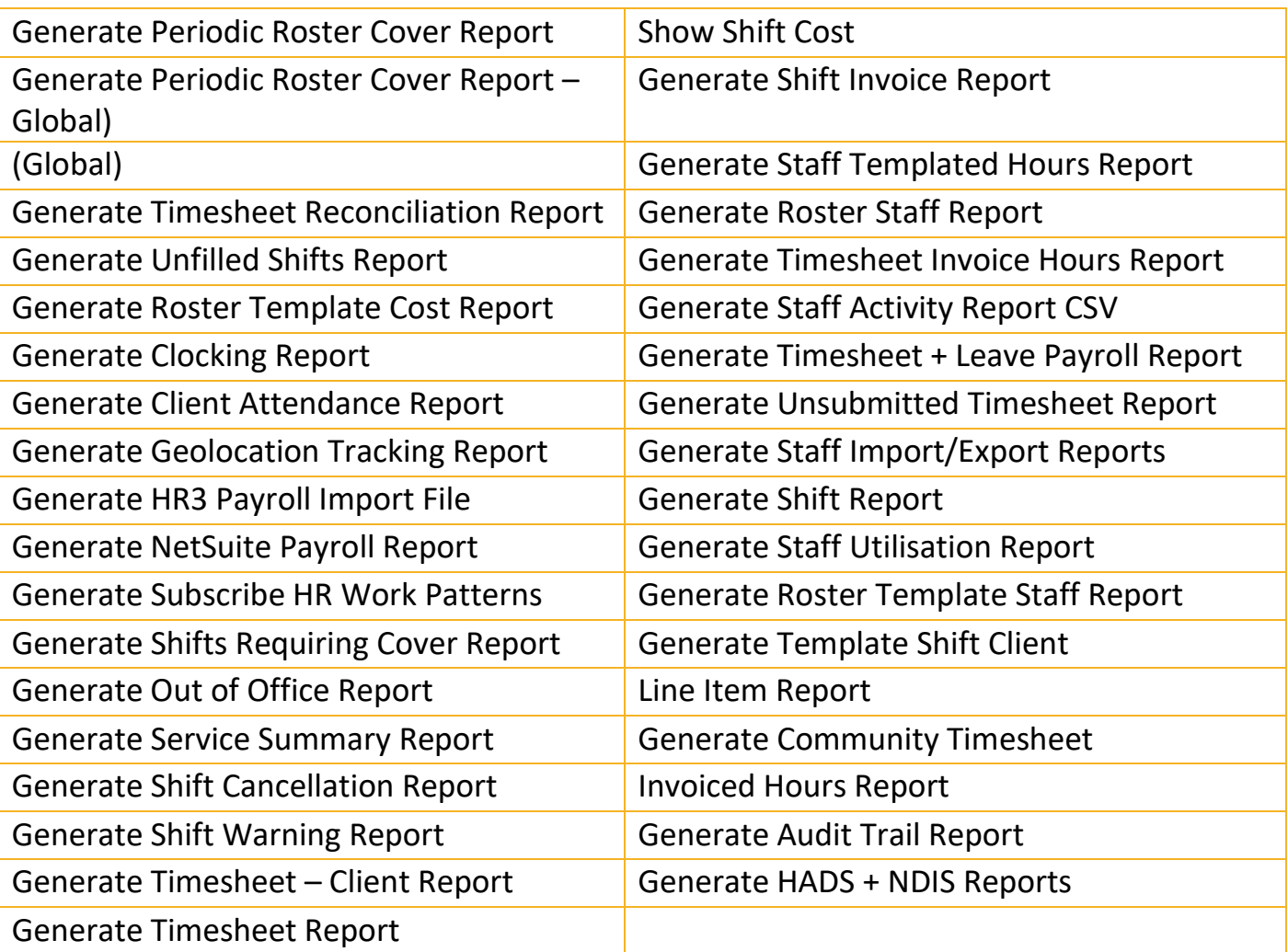

# **ARM PRO**

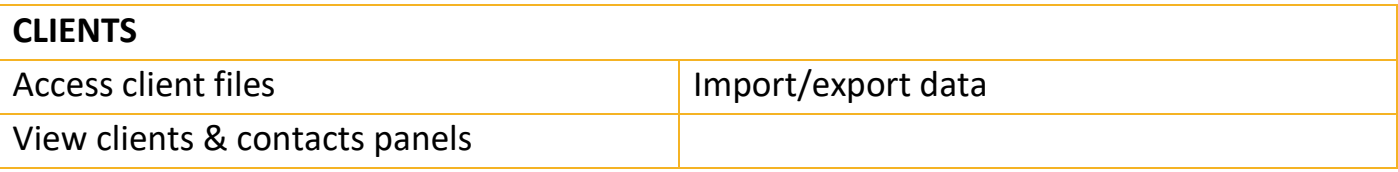

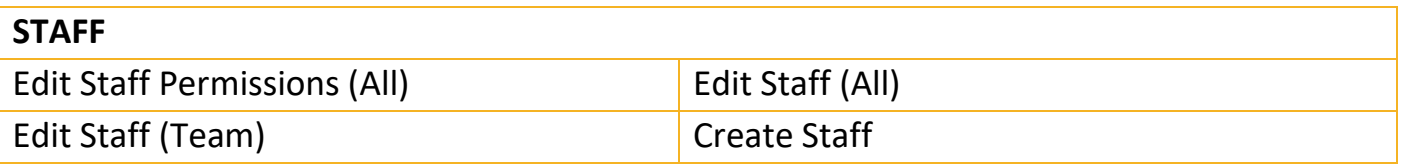

#### **HISTORY**

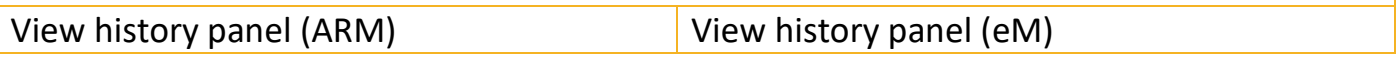

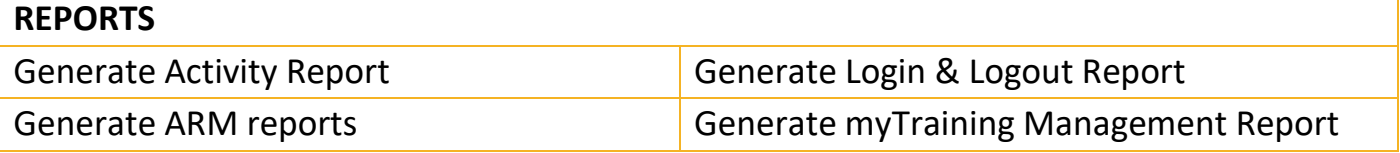

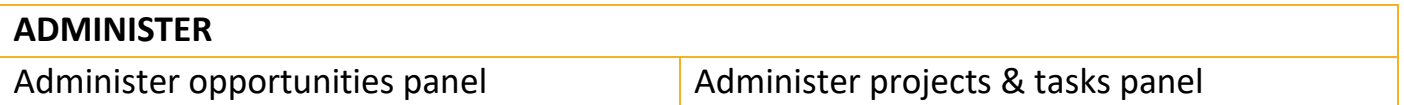

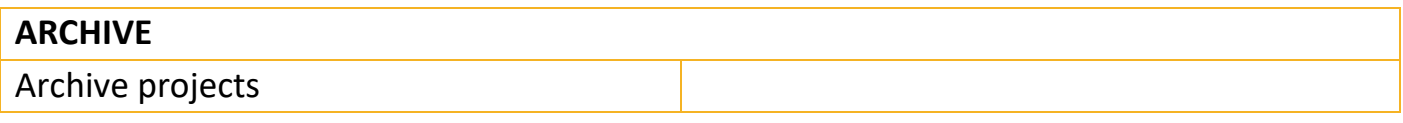

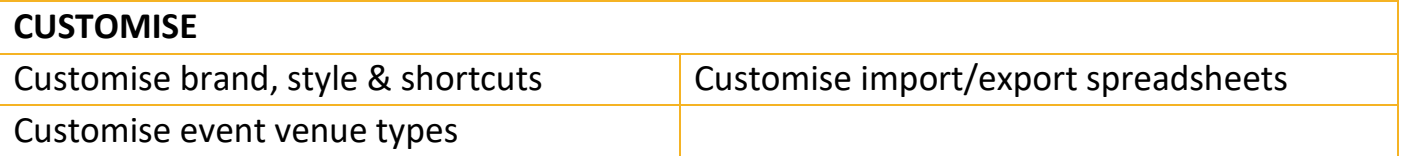

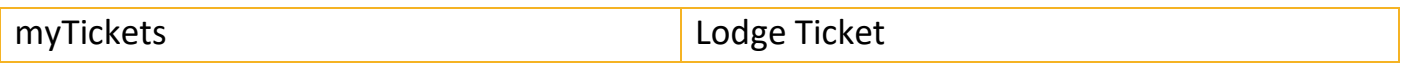

<span id="page-20-0"></span>For Human Resources Manager

#### **94 SIX**

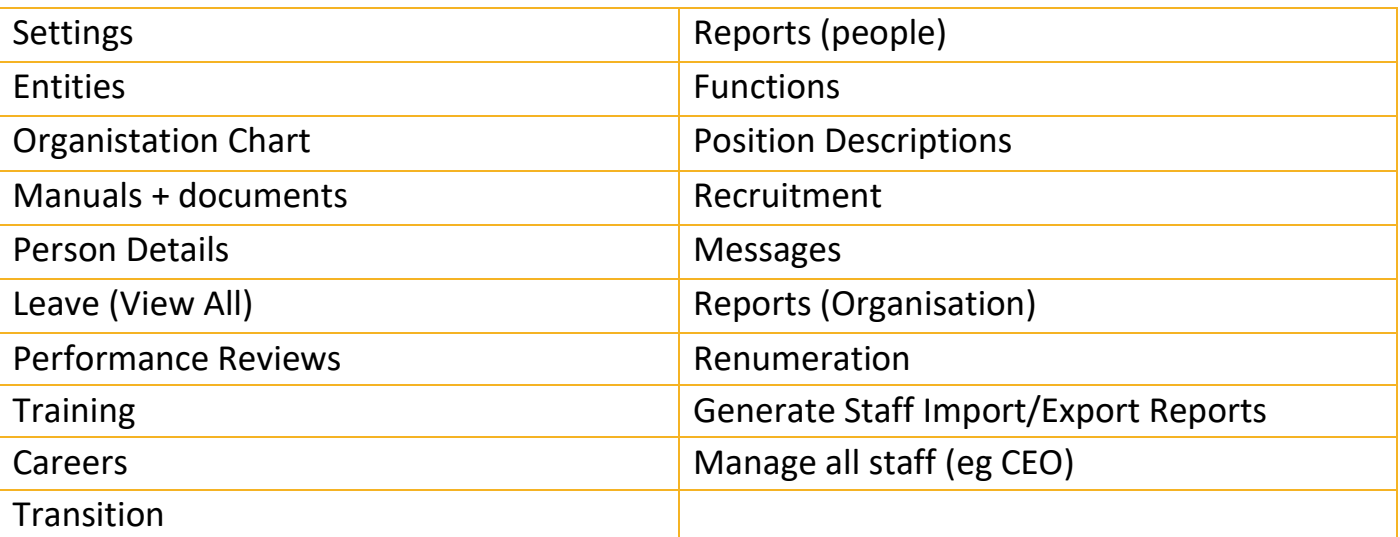

# **E MARKETING**

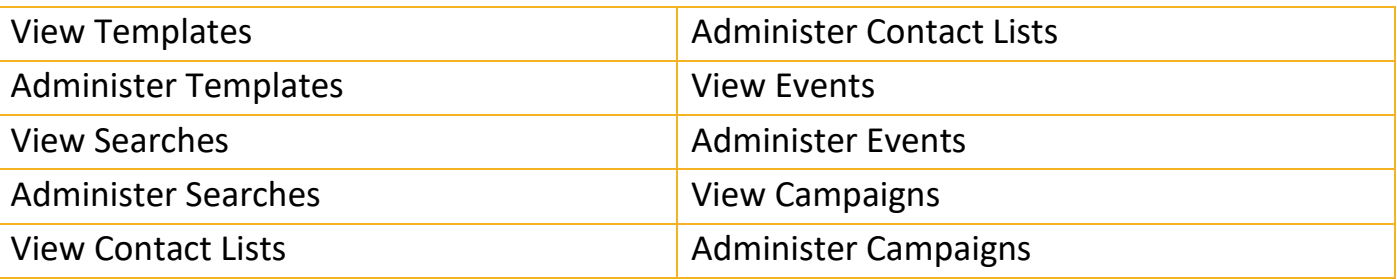

#### **FORMSPACE**

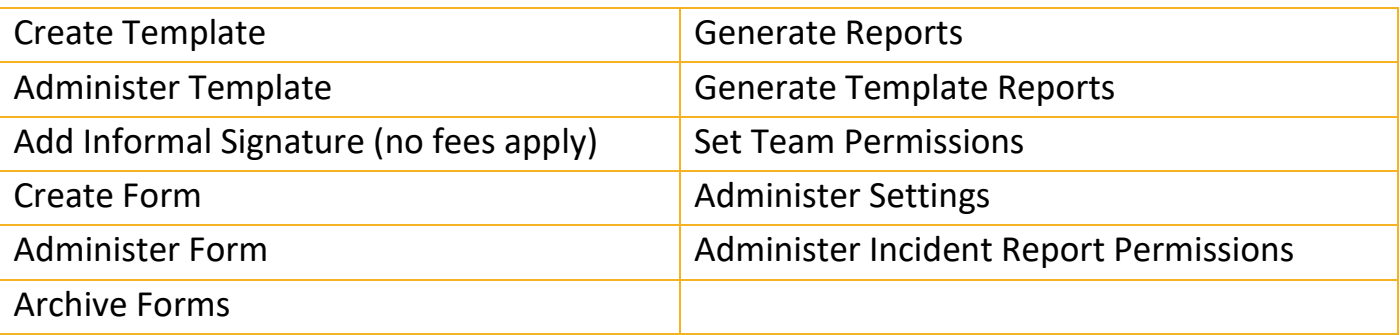

# **MY DOCS**

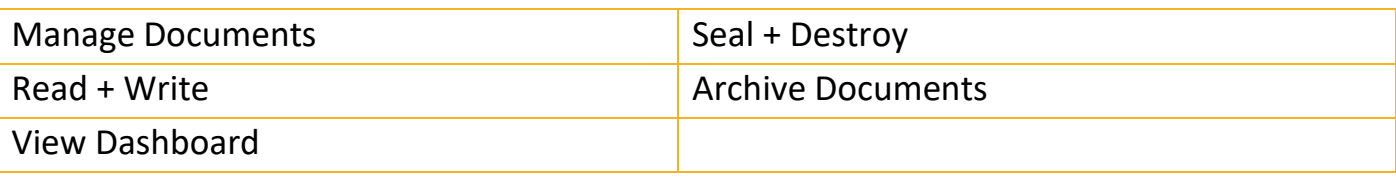

#### **POCKETWATCH**

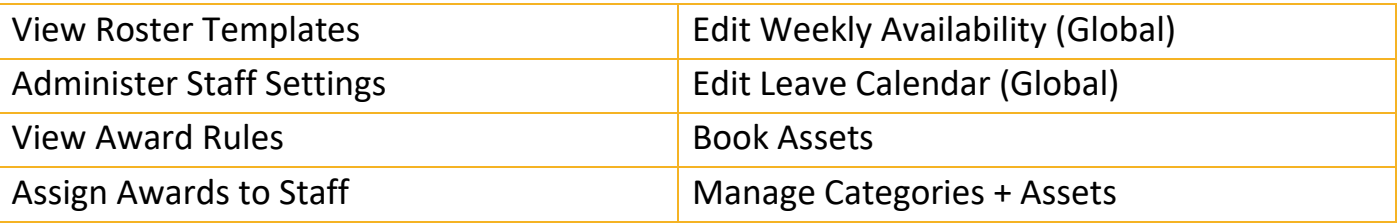

#### **ARM PRO**

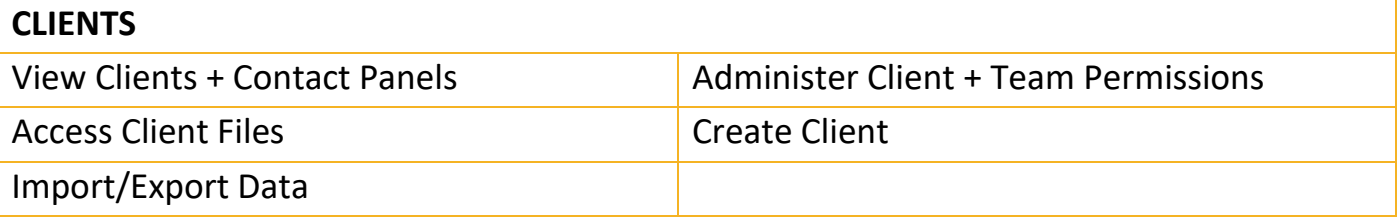

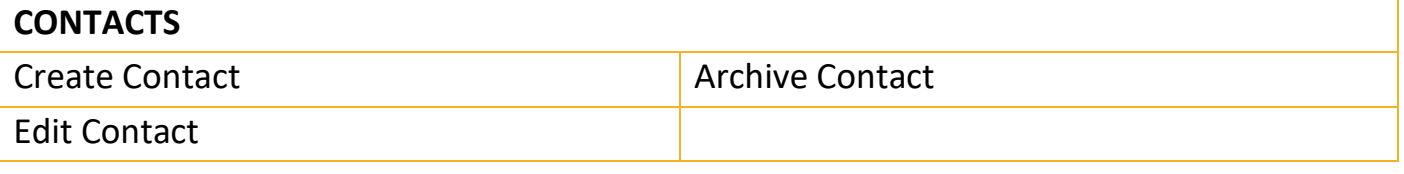

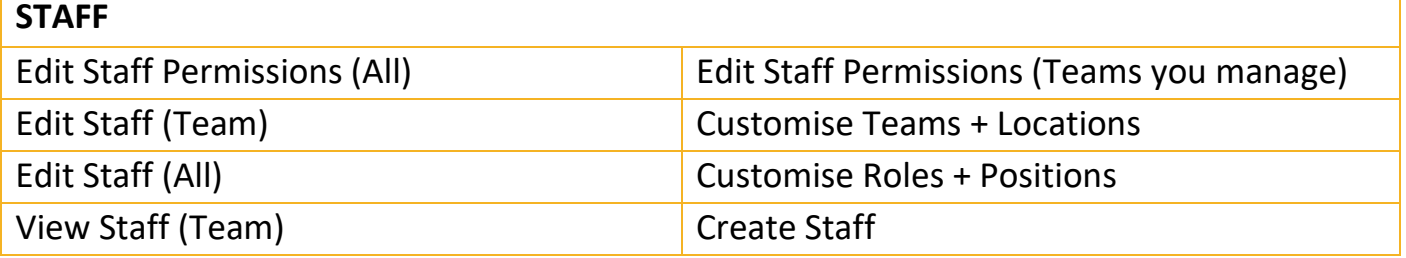

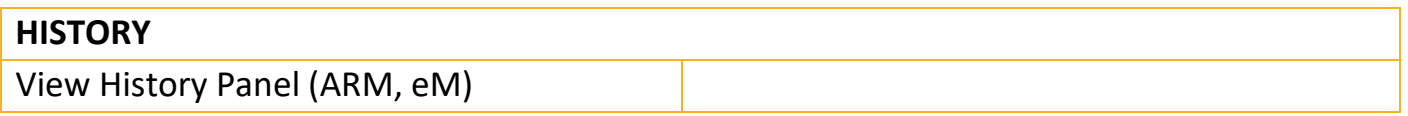

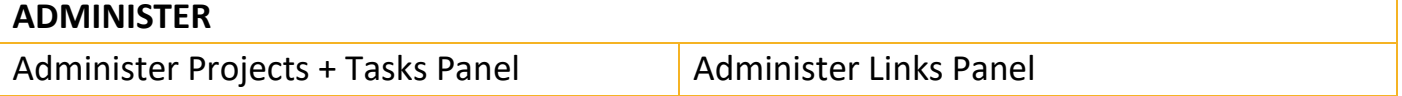

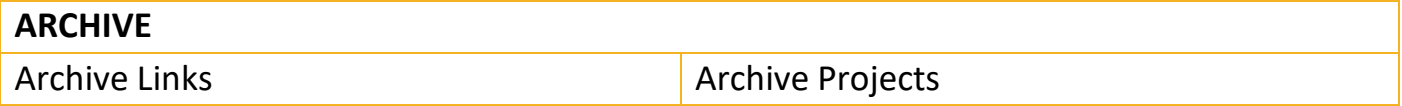

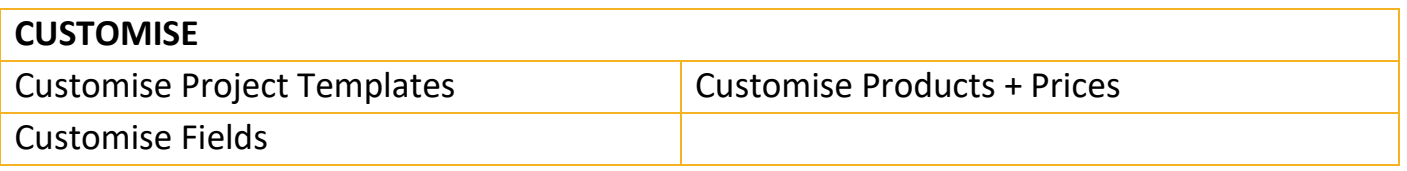

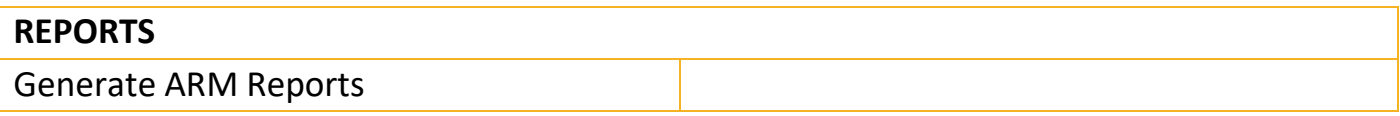

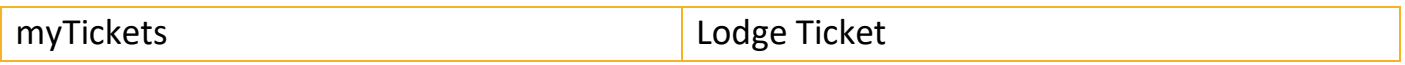

<span id="page-23-0"></span>For Marketing

#### **COMMUNICATION CENTRE**

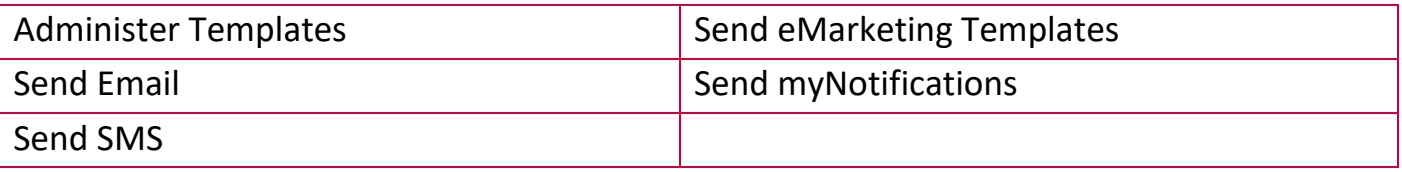

#### **E MARKETING**

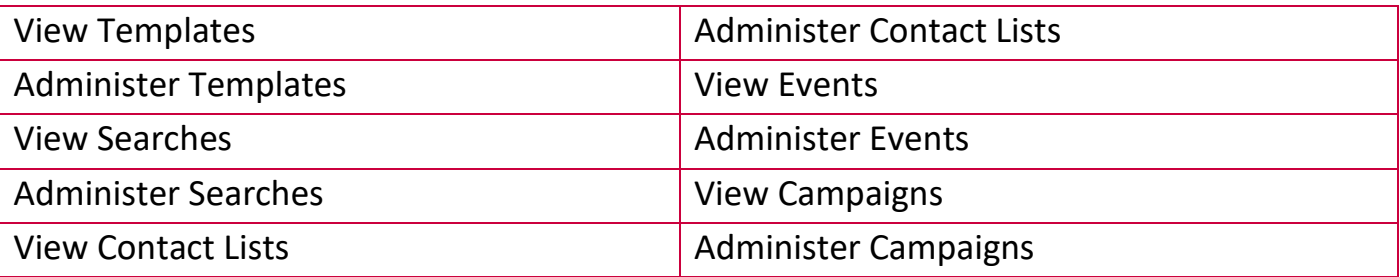

#### **FORMSPACE**

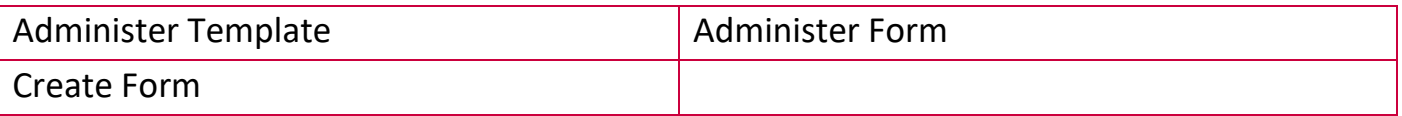

#### **MY DOCS**

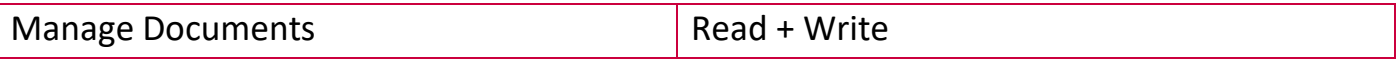

#### **ARM PRO**

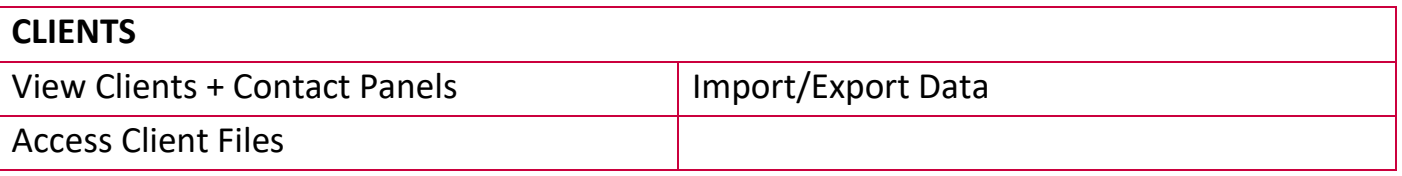

**PA** C

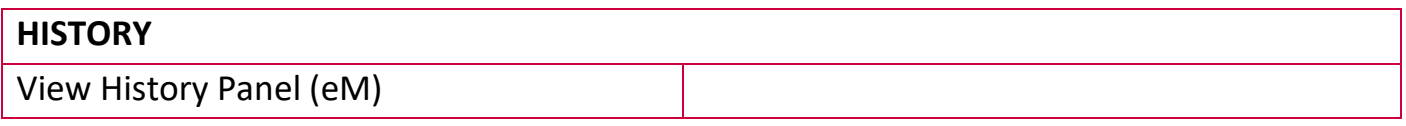

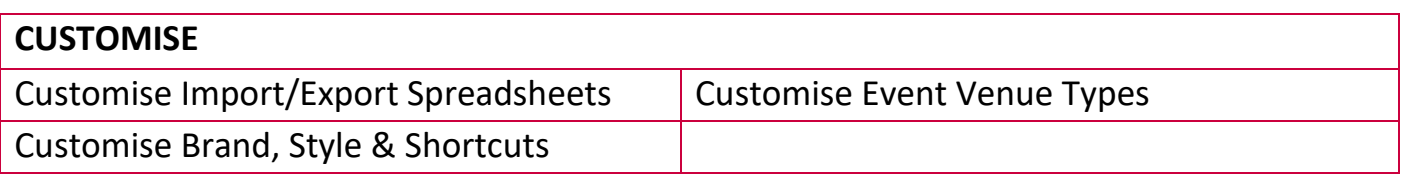

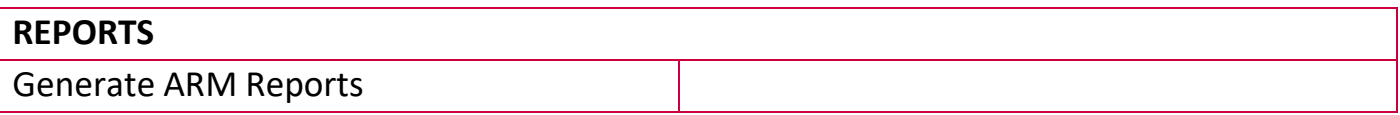

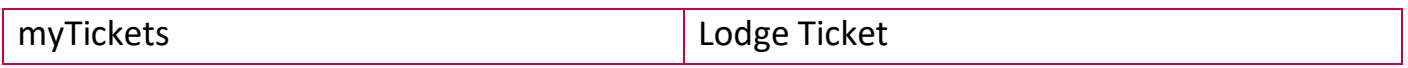

<span id="page-25-0"></span>For Disability Support Workers

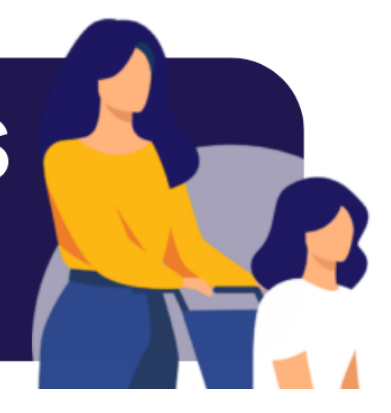

# **94 SIX**

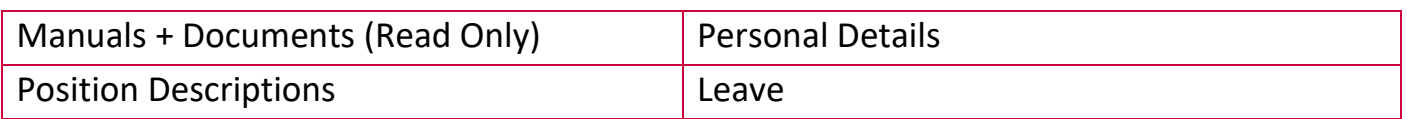

# **GOMS**

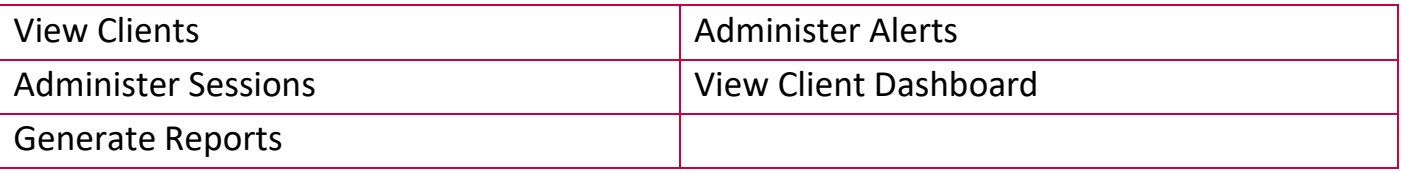

#### **FORMSPACE**

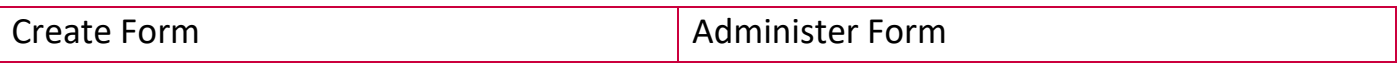

#### **POCKWATCH**

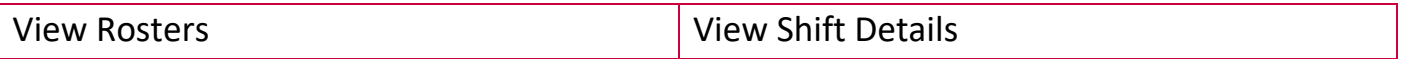

#### **ARM PRO**

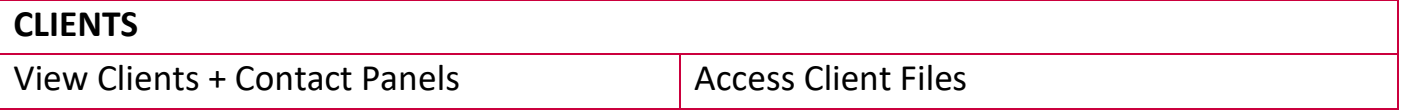

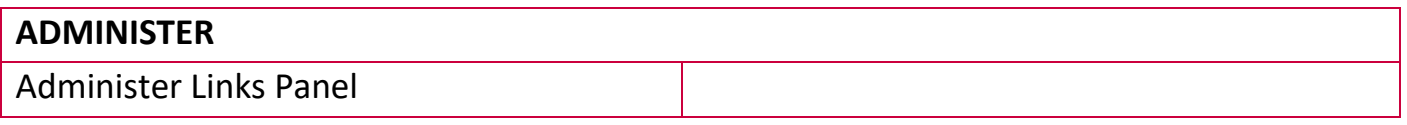

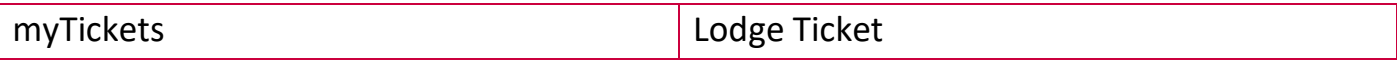